## EEL 4712: Digital Design Instructor: Dr. Farimah Farahmandi

## **Midterm 1 – 10/2/2019 Time: 55 Minutes**

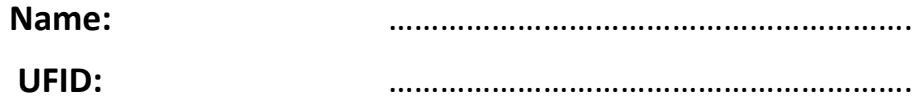

Please be neat and write (or draw) carefully. If we cannot read it with a reasonable effort, it is assumed wrong.

As always, the best answer gets the most points.

**By taking this exam, you agree to follow all rules specified below or face receiving a 0% for this exam. We will be implementing a Zero-Strike policy.**

- **No electronic devices or printed materials allowed**
- **Communication between students is NOT ALLOWED**
- **Under no circumstances will you share the questions from this test until after the solutions are formally released by the instructor**

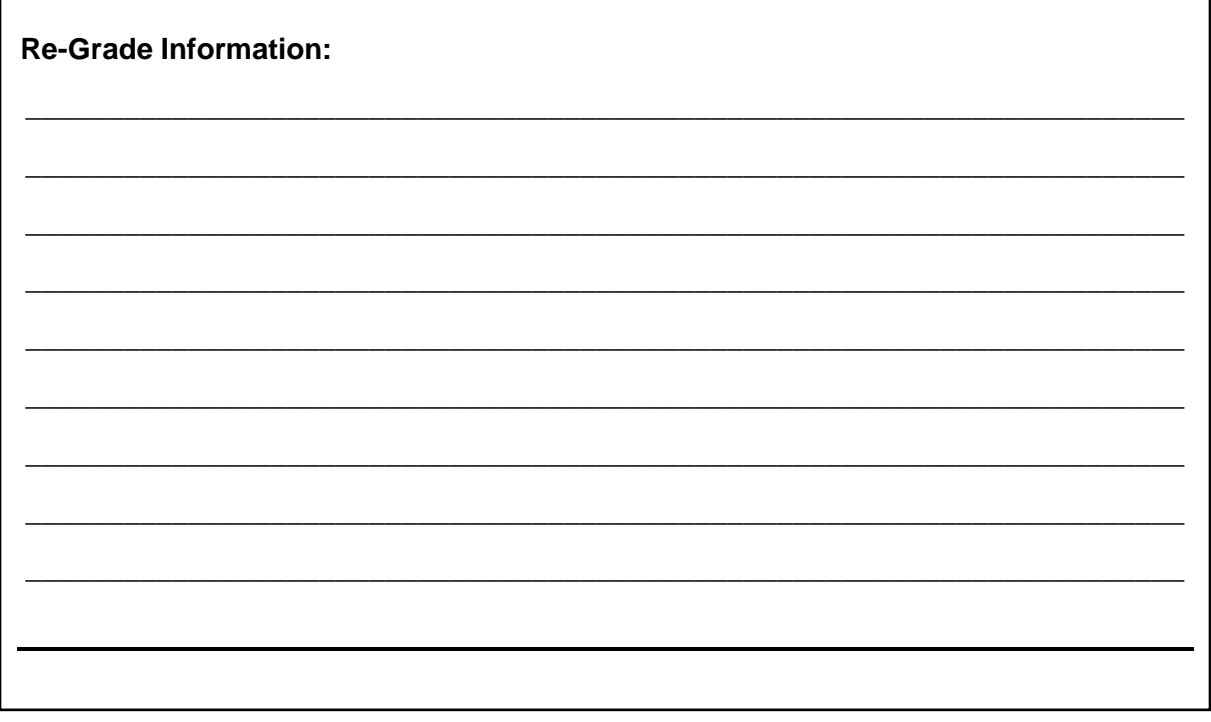

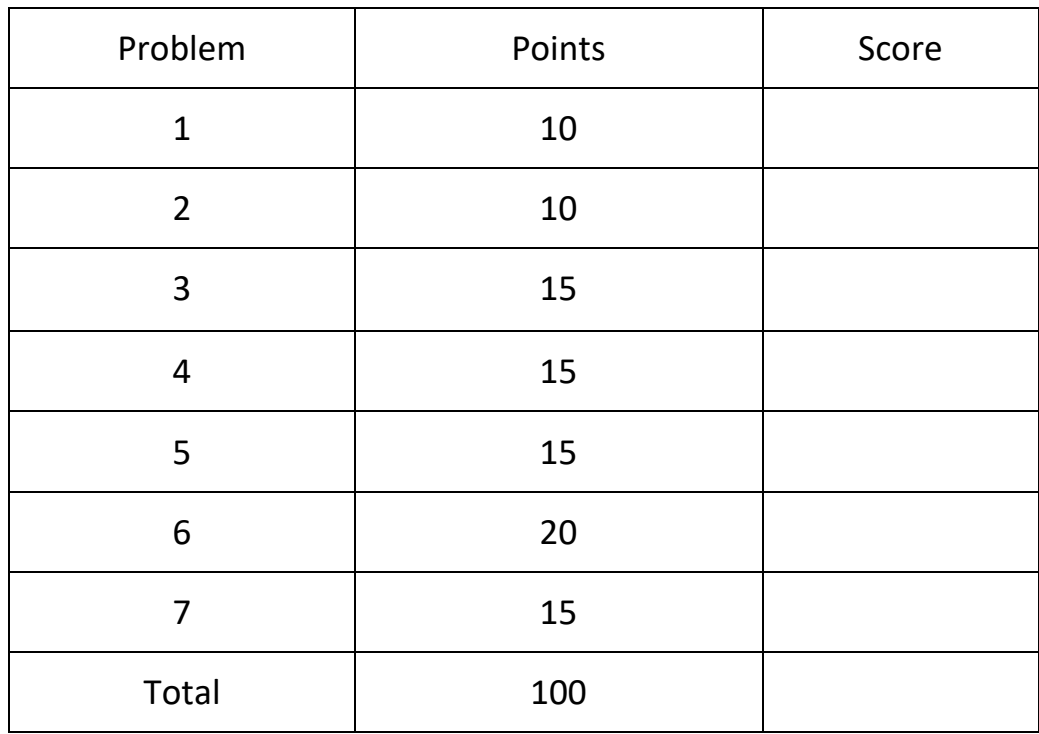

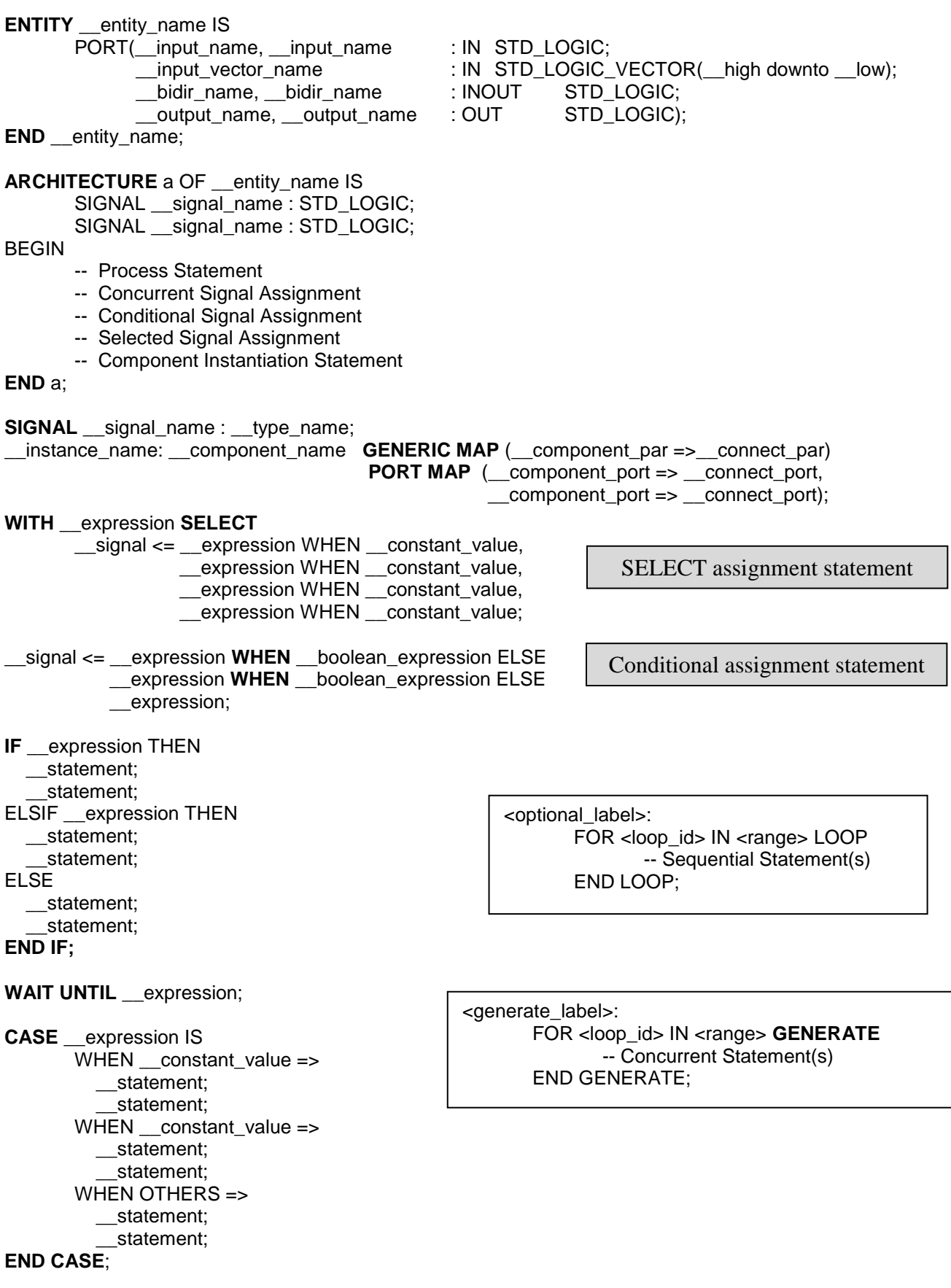

1) (10 points) Fill in the waveform for the signals "result\_add" and "result\_sub" in decimal values

```
entity ALU is
   port (
     clk, rst : in std_logic;
     input1 : in std_logic_vector(7 downto 0);
     input2 : in std_logic_vector(7 downto 0);
     result_add, result_sub : out std_logic_vector(7 downto 0);
     overflow_add : out std_logic 
   );
end ALU;
architecture BHV of ALU is
   signal temp_Add: std_logic_vector(8 downto 0);
begin
   process(clk, rst)
  variable temp_sub: std_logic_vector(8 downto 0);
   begin
      if(rst = '1') then
            result_add <= "00000000";
            result_sub <= "00000000";
            overflow_add <= '0';
      elsif (clk='1' and clk'event) then
            temp_Add <= std_logic_vector(unsigned("0" & input1) +
            unsigned("0" & \overline{input2});
            temp_sub:= std_logic_vector(unsigned("0" & input1) -
            unsigned("0" & input2)); 
            result add \leq temp Add(7 downto 0);
            result sub \leq temp sub(7 downto 0);
            overflow add \leq temp Add(8);
      end if;
   end process;
end BHV;
Input1
 150 \begin{array}{|c|c|c|c|c|c|} \hline & 81 & 30 & 110 \ \hline \end{array}
```
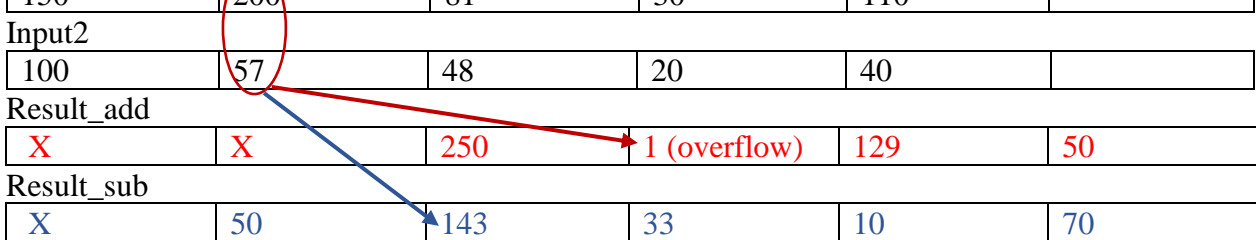

b) Explain the behavior of "result\_add's" value, mentioning when signals get updated. Signals are updated at the end of process, variables are updated immediately. Since temp\_Add is defined as a signal, we need two cycles to see the correct value of Result add.

2) (10 points) Identify violations (if any) of the synthesis guidelines for synthesizable logic and the effect on the synthesized circuit.

```
entity test is
port(
   input : in std_logic_vector(3 downto 0);
   clk, rst : in std_logic;
   output : out std_logic_vector(3 downto 0));
end test;
architecture BHV of test is
begin
process(clk, rst)
begin
    if (rst = '1') then
         output \leq "0000";
     elsif(clk'event and clk = '1') then
         output<= std_logic_vector(unsigned(input)+ 1) after 10ns;
    end if;
end process;
process(input)
begin
     \frac{1}{2} \frac{1}{2} \frac{1}{2} \frac{1}{2} std logic vector (unsigned (input) + 5);
end process;
end BHV;
                                                               Wait/time is not 
                                                               synthesizable!
               Output is derived in 
              multiple processes 
               \rightarrow Multiple drivers
               for a signal
```
3) (15 points) A 16x1 multiplexer is provided as reference. Fill in the code for designing this module using structural descriptions of 4x1 multiplexers and generate statement.

 $s_0$  $S_1$ 

 $W_0$ 

 $s<sub>2</sub>$  $s_{3}$ 

```
entity mux4to1 is
                                                                 W_3port (w0, w1, w2, w3: in std_logic;
s : in std logic vector(1 downto 0) ;
f : out std_logic) ;
                                                                 W_4end mux4to1;
                                                                 W_7architecture BHV of mux4to1 is
begin
with s select
f <= w0 when "00",
w1 when "01",
w2 when "10",
                                                                 W_{11}w3 when others;
end BHV;
                                                                 W_{12}entity mux16to1 is
                                                                 W_{15}port (w : in std_logic_vector(0 downto 15);
s : in std_logic_vector(3 downto 0);
f : out std_logic);
end mux16to1;
architecture STR of mux16to1 is
      component mux4to1
      port (w0, w1, w2, w3: in std_logic;
             s : in std logic vector(1 downto 0);
             f : out std_logic );
      end component;
      signal m: std_logic_vector(3 downto 0);
      begin
      --code to be inserted
      MuxGEN: for i in 0 to 3 generate
      Muxes: mux4to1 port map
             (w0=>w(4*i), w1=>w(4*i+1), w2=>w(4*i+2), w3=>w(4*i+3),
             s = >s(1 DOWNTO 0), f = >m(i) ;
      END GENERATE ;
      --code to be inserted
      Mux_last: mux4to1 port map
             (w0=\text{cm}(0), w1=\text{cm}(1), w2=\text{cm}(2), w3=\text{cm}(3), s=\text{cm}(3), sexternal pownal components of w0=\text{cm}(0), where w2=\text{cm}(2), w3=\text{cm}(3), s=\text{cm}(3)f \Rightarrow f ) ;
```
**end** STR;

4) (8 points) (a) Define each carry bit of a 4-bit carry lookahead adder (c(1), c(2), c(3), c(4)) in terms of the *propagate* and *generate* functions, and carry in(c(0)).

 $c(1) = g0 + p0 c(0)$  $c(2) = g1 + p1$   $c(1) = g1 + p1g0 + p1p0c(0)$  $c(3) = g2 + p2$   $c(2) = g2 + p2 g1 + p2 p1 g0 + p2p1 p0c(0)$  $c(4) = g3+p3 c(3) = g3+p3g2+p3p2g1+p3p2p1g0+p3p2p1p0c(0)$ 

(b) (2 points) Circle the Delay vs width graph that seems appropriate for carry lookahead adder (CLA):

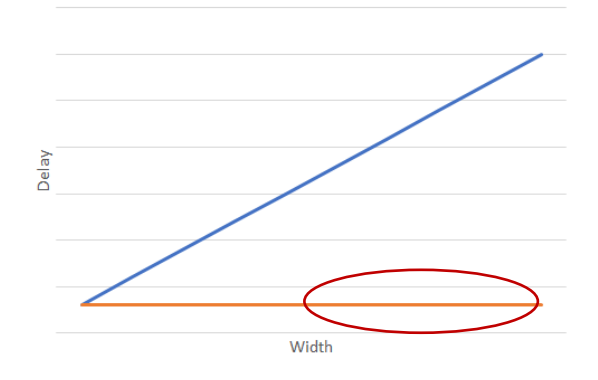

(c) (2 points) Circle the Area (# of gates) vs width graph that seems appropriate for carry lookahead adder (CLA):

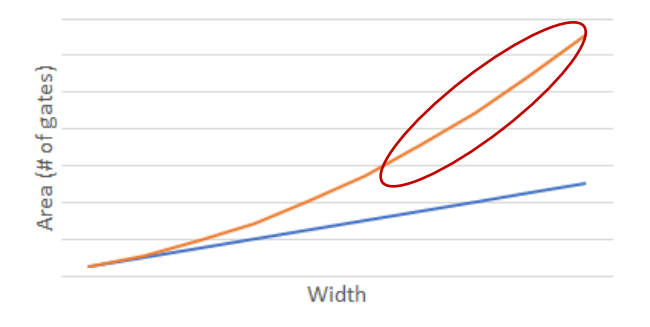

(d) (3 points) True/false. A hierarchical carry‐lookahead adder reduces area overhead compared to a single-level carry-lookahead adder without increasing propagation delay. False

5) (15 points) Fill in the following behavioral VHDL to implement the illustrated circuit. Assume that clk and rst connect to every register. All wires and operations are width bits. Ignore overflow from the adders.

```
library ieee;
                                                          add1
use ieee.std logic 1164.all;
                                                                              Reg
use ieee.numeric std.all;
                                                               add2reg_add
                                                                      Mux
entity test1 is
                                                                           mux_sel
                                                              mux_out
generic (width : positive := 8);
                                                                      Reg
port (
clk, rst, mux_sel : in std_logic;
                                                                       \lfloor out1
in1, in2, in3, in 4 : in std_logic_vector(width-1 downto 0);
out1: out std_logic_vector(width-1 downto 0));
end test1;
architecture BHV of test1 is
signal reg_in2, reg_in3, reg_in4, add1, add2, add3, reg_add, mux_out:
std_logic_vector(width-1 downto 0);
begin
process(clk, rst)
begin
if (rst = '1') then
      reg in2 \leq (others =>'0');
      reg in3 \leq (others =>'0');
      reg_in4 <= (others =>'0');
      reg add \leq (others =>'0');
      outl \leq (others \Rightarrow'0');
elsif (rising_edge(clk)) 
      reg in2 \le in2;
      reg in3 \leq in3;
      reg in4 \leq in4;
      reg_add <= std_logic_vector(unsigned(reg_in3)+unsigned(reg_in4));
      if mux sel = '0' then
            out1 \leq add1;
      else 
            out1 \leq reg add;
      end if;
end if;
end process;
add1 <= std logic vector(unsigned(in1) + unsigned(reg_in2));
add2 <= std logic vector(unsigned(add1) + unsigned(reg_in3));
end BHV;
```
 $\lvert \text{reg}\rvert$  in2  $\lvert \text{reg}\rvert$  reg\_in4

in4

Reg

 $\ln 3$ 

Reg

 $|in1$ 

 $\mathsf{in2}$ 

Reg

6) (20 points) Given the following entity definition for a generic adder, Modify the testbench on the next page to:

- **(a)** To test the "adder" entity as a **32-bit** adder.
- **(b)** Make the testbench code general; i.e., can be used to test for any number of bits by changing only the value of **NBITS**.

You need to make all necessary changes to make it work with the generic adder from the previous page **(put changes right on the next page)**

```
entity adder is
      generic (WIDTH : positive := 8);
      port map (input1, input2 : in std_logic_vector(WIDTH-1 downto 0);
              carry_in : in std_logic;
             sum: out std logic vector (WIDTH-1 downto 0);
              carry_out: out std_logic);
end adder;
```

```
library ieee;
use ieee.std_logic_1164.all;
use ieee.numeric_std.all;
entity adder_tb is
end adder_tb;
architecture TB of adder_tb is
constant NBITS : positive: \frac{1632}{1632};
                                                                                         function X carry_test (
signal input1, input2, sum : std logic vector(\frac{3}{18}NBITS-1 downto 0);
                                                                                              constant a, b, c: 
signal carry_in, carry_out : std_logic;
                                                                                         integer)
begin -- TB
                                                                                              return std_logic is
                                                                                            begin
UUT : entity work.adder
                                                                                             if (a + b + c > 15) then
             port map (
                                                                                          return '1';
                 input1 => A-input1,
                                                                                                   else return '0';
                input = 2 + input,<br>\frac{1}{2} => B input2,
                                                                                              end if;
                carry in \Rightarrow \theta carry i\acute{n},
                                                                                           end X carry_test;
                sum \equiv \Rightarrow \theta sum,
                                                                                         function Y (
                carry out \Rightarrow E carry out);
                                                                                              constant a, b, c: 
                                                                                         integer)
 process 
                                                                                              return std_logic is
                                                                                           begin
-- function definitions here
                                                                                              return 
                                                                                         std_logic_vector(to_unsign
                                                                                         ed(
                                     e e concerta de la concerta de la concerta de la concerta de la concerta de la concerta de la concerta de la c<br>La concerta de la concerta de la concerta de la concerta de la concerta de la concerta de la concerta de la co
                                                                                                        (a+b-c) mod 
                                                                                          16, 4);
                                                                                           end Y;
 begin
                                                                                         function Z sum_test (
     for i in 0 to \frac{15}{15} 2**NBITS-1 loop
                                                                                              constant a, b, c: 
                                                                                         integer)
        for \frac{1}{2} in 0 to \frac{15}{2} 2**NBITS-1 loop
                                                                                              return std_logic_vector 
            for k in 0 to 1 loop
                                                                                         is
                                                                                           begin
               input1 <= std_logic_vector(to_unsigned(i, 4 NBITS));
                                                                                              return 
                                                                                         std_logic_vector(to_unsign
               input2 <= std_logic_vector(to_unsigned(j, 4 NBITS));
                                                                                          ed(
               carry_in <= std_logic(to_unsigned(k, 1)(0));
                                                                                                        (a+b+c) mod 
                                                                                         16 2**NBITS, 4 NBITS));
               wait for 40 ns;
                                                                                           end Z sum_test; assert(sum = sum_test(i,j,k)) report "Sum incorrect";
              assert(carry out = carry test(i,j,k)) report "Carry incorrect";
            end loop; -- k
         end loop; -- j
      end loop; -- i
      report "SIMULATION FINISHED!";
      wait;
end process;
end TB;
```
7) (15 points) Fill in the skeleton code to implement the following Moore finite state machine, *using the 2‐process FSM model*. Assume that if an edge does not have a corresponding condition, that edges always taken on a rising clock edge. Assume that INIT is the start state. Use the next page if extra room is needed.

```
Go = 0INIT
                                                        Count1
                                                                             Count2
library ieee;
                                         X = "00"use ieee.std_logic_1164.all;
                                                        X = "00"X = 01"Go = 1entity fsm is
                                                 Done = 0port (
                                                 &  Go= 0
clk, rst, go, Done : in std_logic;
X: out std logic vector(1 downto 0));
                                                           Done=1
                                                                     DONE
                                                   GO
end fsm;
                                                 X = 11''X = 10"Done=0\sqrt{\rm{Done}=1}architecture PROC2 of fsm is
type STATE_TYPE is (INIT, COUNT1, COUNT2, DONE, GO);
signal state, next_state : STATE_TYPE;
begin
process(clk, rst)
begin
      if (rst = '1') then
            Stata \leq INIT;
      elsif (clk'event and clk = '1') then
            State <= next state;
      end if;
end process;
process( go, done, state)
begin
      next_state <= state;
      X<="00";
      Case state is
            When INIT =>
                  Next state <= COUNT1;
                  X \leq w 00'';
            When COUNT1 =>
                  If qo = '1' then
                       Next state <= COUNT2;
                  End if;
                  X \leq w 00'';
            When COUNT2 =>
                  Next state <= DONE;
                  X \leq w 01'';
            When DONE =>
                  If done = '1' then
                       Next state \leq GO;
                  End if;
                  X \leq w10'';
```

```
When GO =>
          If done = '0' and q0 = '0' then
           Next_state <= COUNT1;
          End if;
          X \leq W11'';
When others => null;
End case;
```
**end process; end** PROC2;